## Building Web UI for Mobile Media

art of communicating within an environment of mobility.

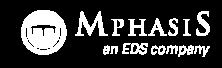

Mohamed Rafi

## Design = Communication | Mobile = Mobility

# mobile design is the art of communicating within an environment of mobility.

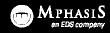

# **The second second seco**

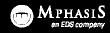

# total number of internet connections in the world today...

Source: http://www.internetworldstats.com

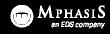

# **3 4 b** total number of people with mobile devices today...

ource: http://www.internetworldstats.com

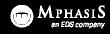

## <sup>66</sup> Mobile Internet Will Soon Overtake Fixed Internet <sup>99</sup>

Mary Meeker of Morgan Stanley

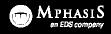

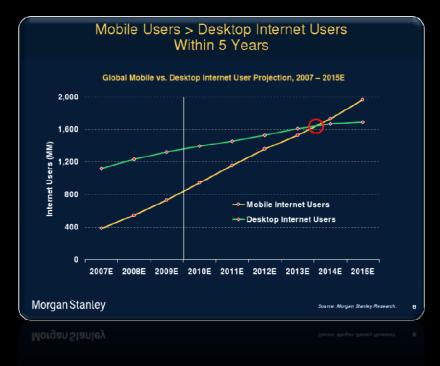

2007E 2008E 2009E 2010E 2011E 2012E 2013E 2014E 2015E

Source: Morgan Stanley research

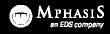

## Optimism | the Future

More mobiles than PCs.

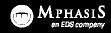

## Optimism | the Future

Web usage is continually increasing.

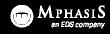

## Optimism | the Future

#### You can utilize existing skills.

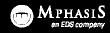

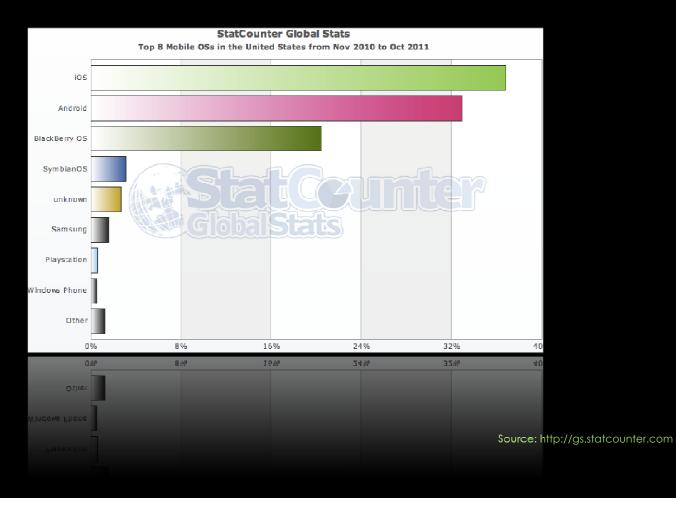

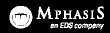

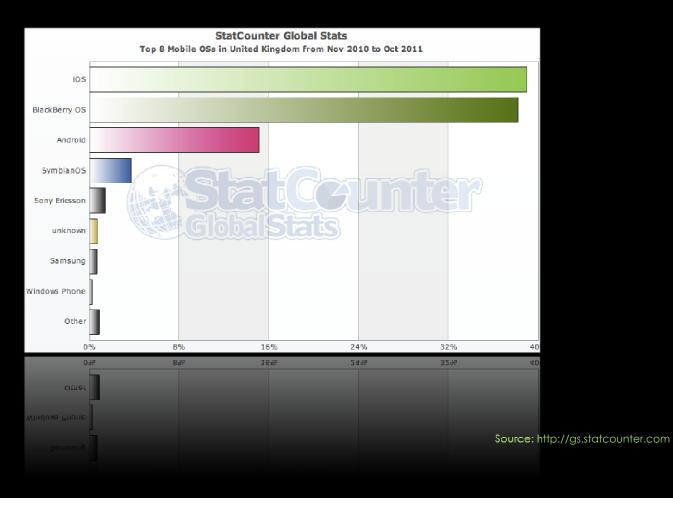

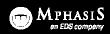

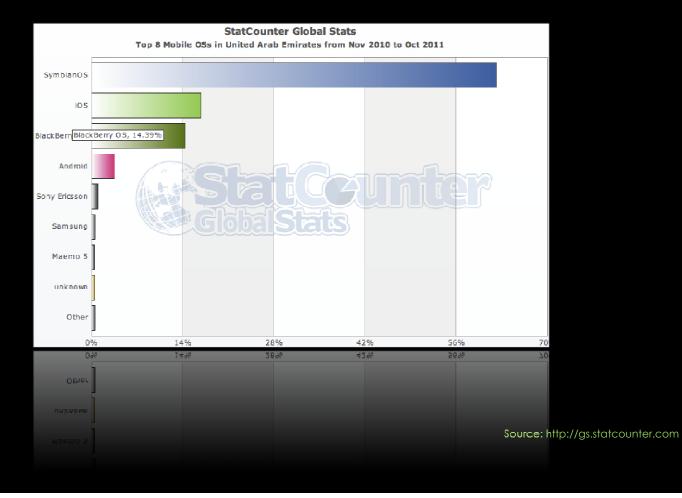

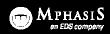

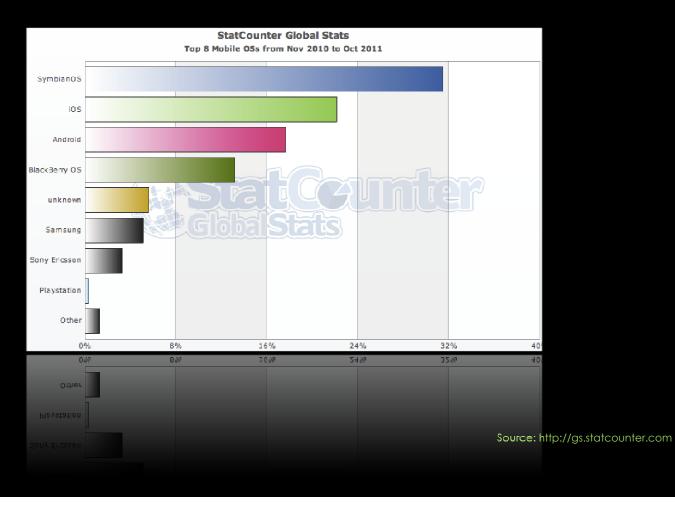

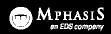

## Expectations | our long-term strategy

#### 2. Seamless and Positive Experiences

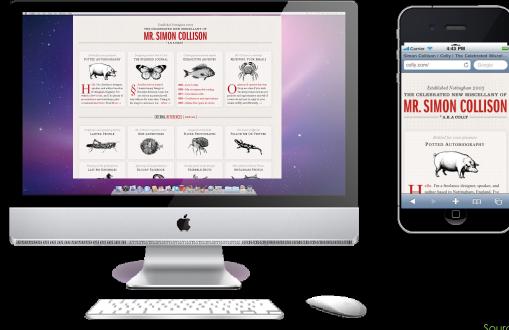

Source: http://www.colly.com/

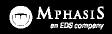

#### Expectations | our long-term strategy

#### 2. Seamless and Positive Experiences

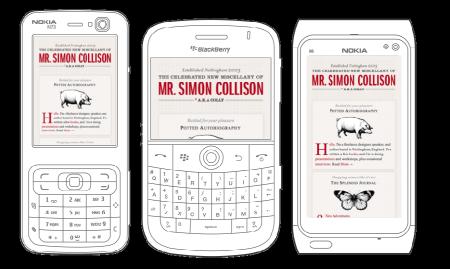

Source: http://www.colly.com/

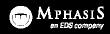

#### Expectations | our long-term strategy

#### 2. Seamless and Positive Experiences

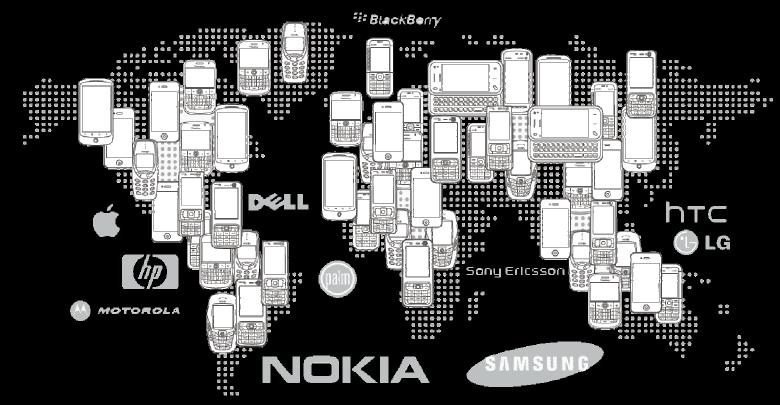

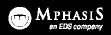

## Miniaturize or Mobilize?

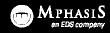

#### Miniaturize

Repurpose existing contents - www.colly.com

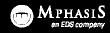

#### Miniaturize

- 1. Simplify
- 2. Prioritize the contents
- 3. Minimize User Input
- 4. Best usability approach

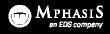

#### Mobilize

Content-, Context-, Component-specific – www.yahoo.com, www.oracle.com

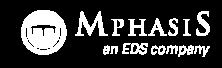

#### Mobilize

#### context is King

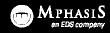

#### Mobilize

1. Simplify

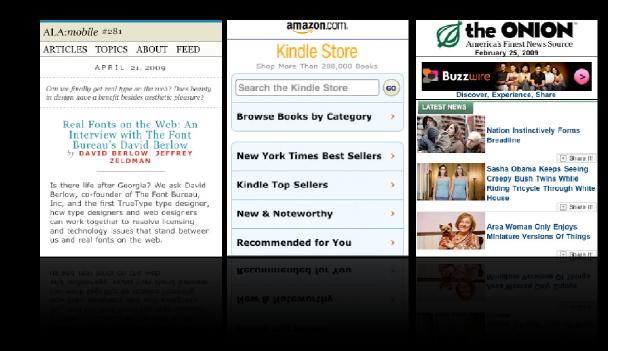

Source: A List Apart Mobile | Amazon.com | The Onion

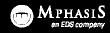

#### Mobilize

- 1. Simplify
- 2. Option to view full site

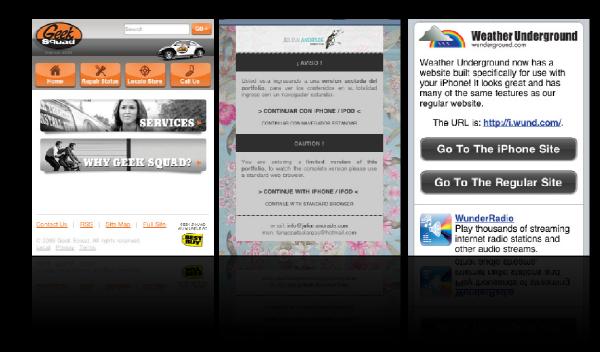

Source: Geek Squad | Julian Andrade | Weather Underground

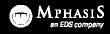

#### Mobilize

- 1. Simplify
- 2. Prioritize the contents
- 3. One directional scrolling

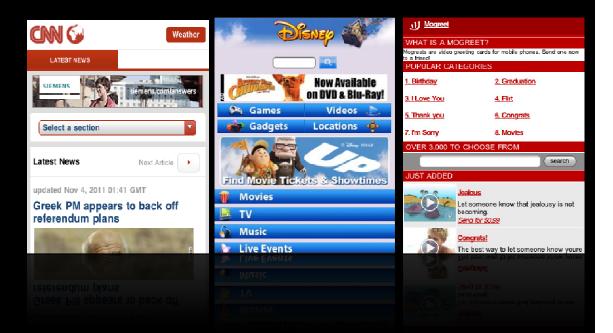

Source: CNN | Disney | Mogreet

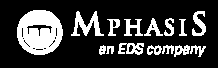

#### Mobilize

- 1. Simplify
- 2. Prioritize the contents
- 3. One directional scrolling
- 4. Separate mobile theme

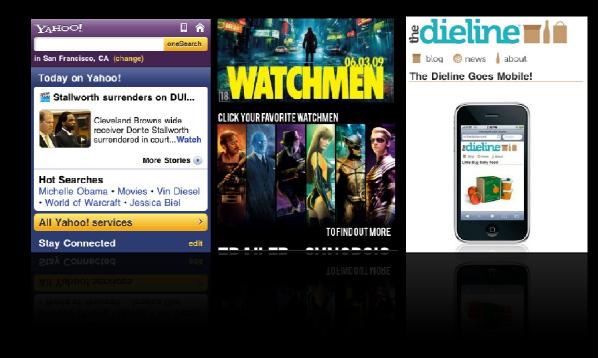

Source: Yahoo | Watchmen | The Dieline

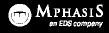

#### Mobilize

- 1. Simplify
- 2. Prioritize the contents
- 3. One directional scrolling
- 4. Separate mobile theme
- 5. Optimize the navigation

| <b>daily</b> horoscope                                                                                                    |        |          |        | Our Cars                                                                                                    |               |         |          |                                                                      |                   |                 |                           |
|----------------------------------------------------------------------------------------------------|--------|----------|--------|----------------------------------------------------------------------------------------------------|---------------|---------|----------|----------------------------------------------------------------------|-------------------|-----------------|---------------------------|
| Zodiac Signs                                                                                                    |        |          |        | All around the world it's what the people want.<br>Now you can explore our model line-up wherever you<br>happen to be in the world. |               |         |          | 10                                                                   |                   |                 |                           |
| Se la constante de la constante de la constant |        | **       |        |                                                                                                    | Jetta         | Gallery | Features |                                                                      |                   |                 |                           |
| aries                                                                                                    | taurus | gemini   | cancer |                                                                                                    | Passat        | Gallery | Features |                                                                      | 5                 |                 | <b>E</b>                  |
| R                                                                                                    | ₹£     | 53       | 3      |                                                                                                    | cc            | Gallery | Features | get a<br>quote                                                       | make a<br>payment | file a<br>claim | update my<br>contact info |
|                                                                                                    | virgo  |          |        |                                                                                                    | Now<br>Beetle | Gallery | Features | dinara                                                               | payment           | claim           | contact into              |
|                                                                                                    |        | P.       |        |                                                                                                    | Rabbit        | Gallery | Features | You                                                                  | ur Hom            | e For C         | aood™                     |
| sagitt                                                                                                    | capito | aquarius | pisces | =                                                                                                    | Routan        | Gallery | Features | © 2009, American Modern Insurance Group, Inc.<br>Al Righta Reserved. |                   |                 | Group, Inc.               |
|                                                                                                    |        |          |        |                                                                                                    |               |         |          |                                                                      |                   |                 |                           |
|                                                                                                    |        |          |        |                                                                                                    |               |         |          |                                                                      |                   |                 |                           |
|                                                                                                    |        |          |        |                                                                                                    |               |         |          |                                                                      |                   |                 |                           |

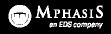

#### Mobilize

- 1. Simplify
- 2. Prioritize the contents
- 3. One directional scrolling
- 4. Separate mobile theme
- 5. Optimize the navigation
- 6. Include as much content as in standard site

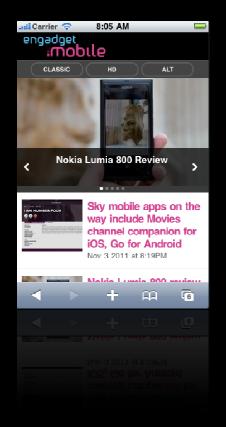

Source:engadget

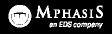

#### Mobilize

- 1. Simplify
- 2. Prioritize the contents
- 3. One directional scrolling
- 4. Separate mobile theme
- 5. Optimize the navigation
- 6. Include as much content as in standard site
- 7. Best usability approach

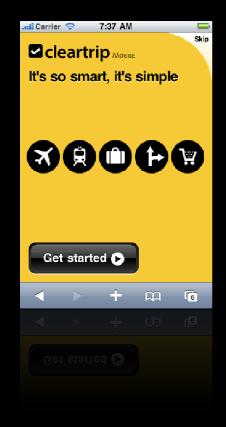

Source:cleartrip

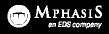

## The Mobile Web Playground | technology

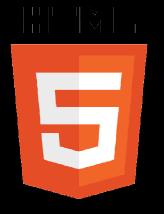

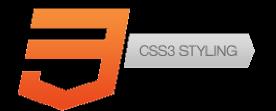

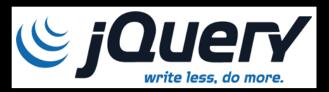

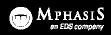

## The Mobile Web Playground | technology

and...

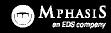

## The Mobile Web Playground | technology

## the best markup

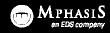

#### Methods

- 1. Server side technique
- 2. Let javaScript/jQuery to handle
- 3. CSS based media queries
- 4. Combination of CSS and javaScript/jQuery

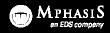

#### Server Side technique

user-agent header - is the name that a browser (mobile or not) sends to the web server when requesting a given page

```
if(strstr($_SERVER['HTTP_USER_AGENT'],'iPhone') ||
strstr($_SERVER['HTTP_USER_AGENT'],'iPod'))
{
    header('Location: http://yoursite.com/iphone');
    exit();
}
```

Source: http://davidwalsh.name/detect-iphone

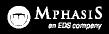

#### Let javaScript/jQuery to handle

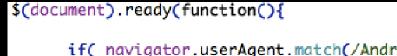

if( navigator.userAgent.match(/Android/i) || navigator.userAgent.match(
/web0S/i) || navigator.userAgent.match(/iPhone/i) || navigator.userAgent.match(
/iPod/i) || navigator.userAgent.match(/BlackBerry/i)){

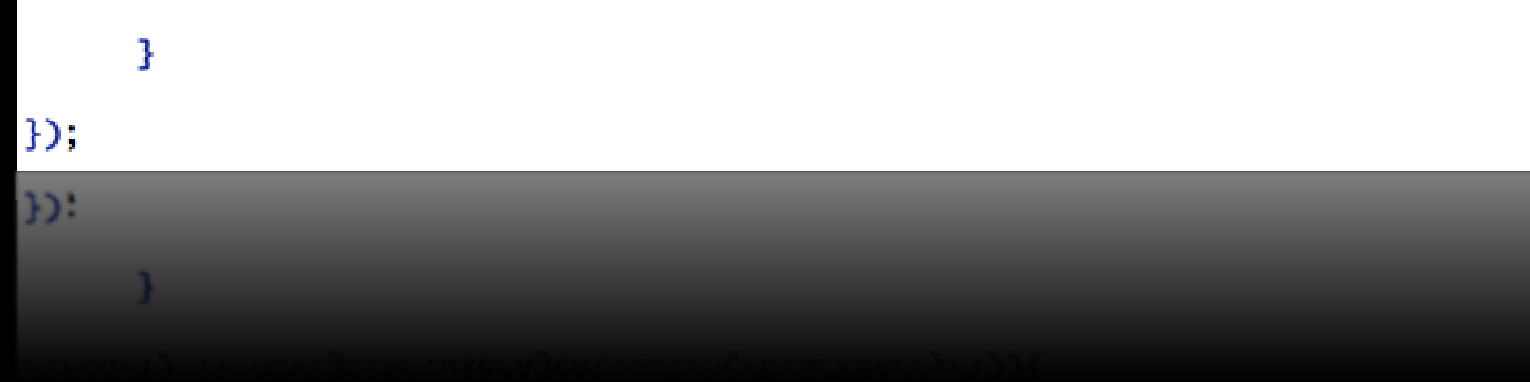

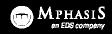

#### Let javaScript/jQuery to handle

Advantage of accessing native mobile events such as

- 1. Touch and Gesture events
- 2. Device and Screen orientation detection
- 3. Device motion
- 4. And more...

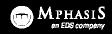

#### CSS based media queries

```
@charset "UTF-8";
/* CSS Document */
    // target small screens (mobile devices or small desktop windows)
    @media only screen and (max-width: 480px) {
      /* CSS goes here */
    ł.
    /* high resolution screens */
    @media (-webkit-min-device-pixel-ratio: 2),(min--moz-device-pixel-ratio: 2),
    (min-resolution: 300dpi) {
      header { background-image: url(header-highres.png); }
    }
    /* low resolution screens */
    @media (-webkit-max-device-pixel-ratio: 1.5), (max--moz-device-pixel-ratio: 1.5),
    (max-resolution: 299dpi) {
      header { background-image: url(header-lowres.png); }
    }
```

Source: https://developer.mozilla.org/en/css/media\_queries

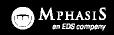

#### Combination of CSS and javaScript/jQuery

## result oriented and can **deliver** the best

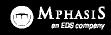

## Can I test it? | Emulators and Simulators

#### Emulator

In the mobile development world, a device emulator is a desktop application that emulates mobile device hardware and operating systems, allowing us to test and debug our applications and see how they are working.

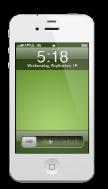

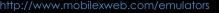

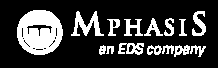

## Can I test it? | Emulators and Simulators

#### Simulator

A simulator is a less complex application that simulates some of the behavior of a device, but does not emulate hardware and does not work over the real operating system.

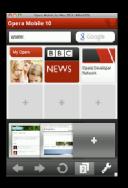

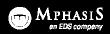

## What next | Go future

#### World of Mobile apps

- 1. phoneGap
- 2. Sencha
- 3. jQTouch
- 4. Appcelerator Titanium

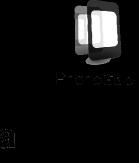

a

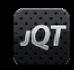

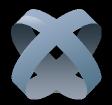

The above logos are registered trademarks of their respective companies

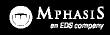

## What next | Go future

#### World of Mobile apps

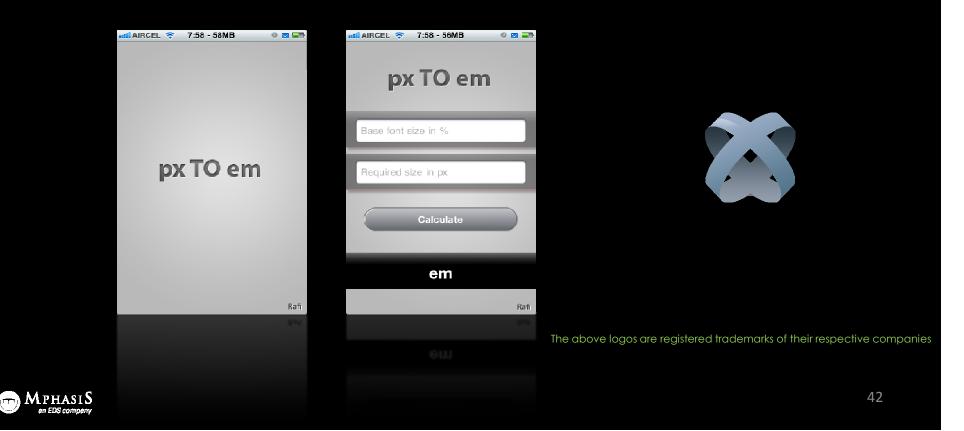

## Convergence | Shapeshifting

#### Technology convergence

is when a set of devices contain a similar technology, which enables experiences to move across multiple devices. Examples: Wireless Internet or a software platform like Android.

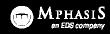

## Convergence | Shapeshifting

#### Media convergence

is when content/information is primed through multiple devices or touch points. (Netflix)

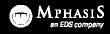

## Convergence | Shapeshifting

#### Activity convergence

enables user to perform an activity regardless of the device. (Email, browsing the Internet)

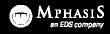

## Questions?

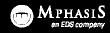

### Convergence Shapeshifting

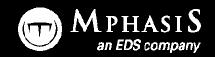

#### mohamed.rafi@mphasis.com

mohamed.rafi@yahoo.com